<sub>Докум</sub>аминистерство нахими высшего образования российской Федерации Информация о владельце:<br>фио. **Федеральное государственное б</mark>юджетное образовательное учреждение высшего образования** Должность: Проректор по учебной ОХИСКИЙ ГОСУДАРСТВЕННЫЙ УНИВЕРСИТЕТ СИСТЕМ УПРАВЛЕНИЯ И РАДИОЭЛЕКТРОНИКИ» (ТУСУР) ФИО: Сенченко Павел Васильевич Дата подписания: 16.10.2023 13:43:05 Уникальный программный ключ: 27e516f4c088deb62ba68945f4406e13fd454355

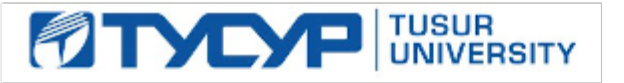

УТВЕРЖДАЮ

Проректор по учебной работе

Документ подписан электронной подписью<br>Сертификат: a1119608-cdff-4455-b54e-5235117c185c Владелец: Сенченко Павел Васильевич Действителен: с 17.09.2019 по 16.09.2024

РАБОЧАЯ ПРОГРАММА ДИСЦИПЛИНЫ

# **ПРОЕКТНАЯ ДЕЯТЕЛЬНОСТЬ (ГПО-3)**

Уровень образования: **высшее образование - бакалавриат**

Направление подготовки / специальность: **09.03.01 Информатика и вычислительная техника** Направленность (профиль) / специализация: **Программное обеспечение средств вычислительной техники и автоматизированных систем**

Форма обучения: **заочная (в том числе с применением дистанционных образовательных технологий)**

Факультет: **Факультет дистанционного обучения (ФДО)**

Кафедра: **Кафедра автоматизированных систем управления (АСУ)** Курс: **4** Семестр: **8**

Учебный план набора 2021 года

### Объем дисциплины и виды учебной деятельности

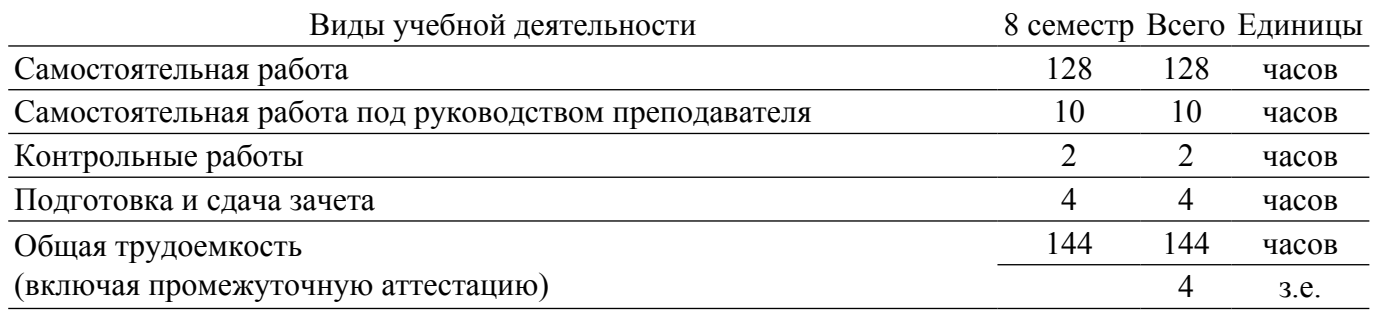

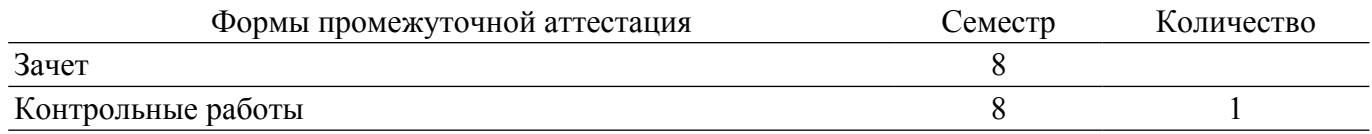

# **1. Цели и задачи практики**

# **1.1. Цели дисциплины**

1. Практическое закрепление знаний и навыков проектной, научно-исследовательской и организационной деятельности в рамках профессиональных задач по направлению подготовки (специальности) обучающегося на примере разработки инновационного проекта, который может стать основой для создания стартапа.

### **1.2. Задачи дисциплины**

1. Предоставление студентам возможности участия в выполнении реальных практических проектов и научно-исследовательской работе по созданию новых технологий, методик, материалов, систем, устройств и программных продуктов;

2. Способствовать применению полученных теоретических знаний на практике в ходе реализации проекта (создания продукции);

3. Развить способности представления презентаций и публичных выступлений, подготовки технической документации проекта, отчетности;

4. Развить способности к написанию научных статей;

5. Сформировать практические навыки командной работы в ходе решения сложных задач;

# **2. Место дисциплины в структуре ОПОП**

Блок дисциплин: Б1. Дисциплины (модули).

Часть блока дисциплин: Часть, формируемая участниками образовательных отношений. Модуль дисциплин: Модуль технологического предпринимательства (minor).

Индекс дисциплины: Б1.В.02.ДВ.03.01.

Реализуется с применением электронного обучения, дистанционных образовательных технологий.

# **3. Перечень планируемых результатов обучения по дисциплине, соотнесенных с индикаторами достижения компетенций**

Процесс изучения дисциплины направлен на формирование следующих компетенций в соответствии с ФГОС ВО и основной образовательной программой (таблица 3.1): Таблица 3.1 – Компетенции и индикаторы их достижения

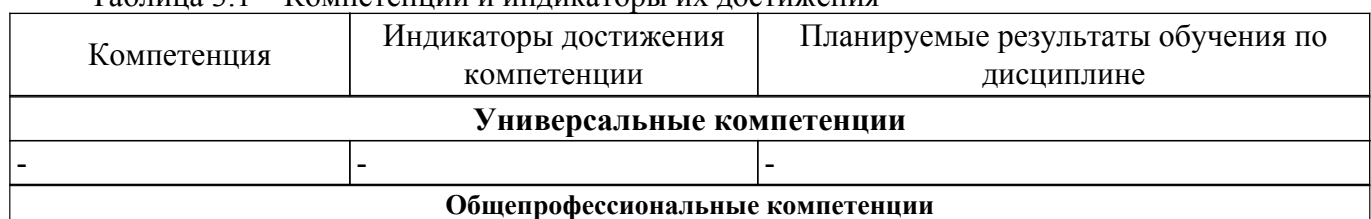

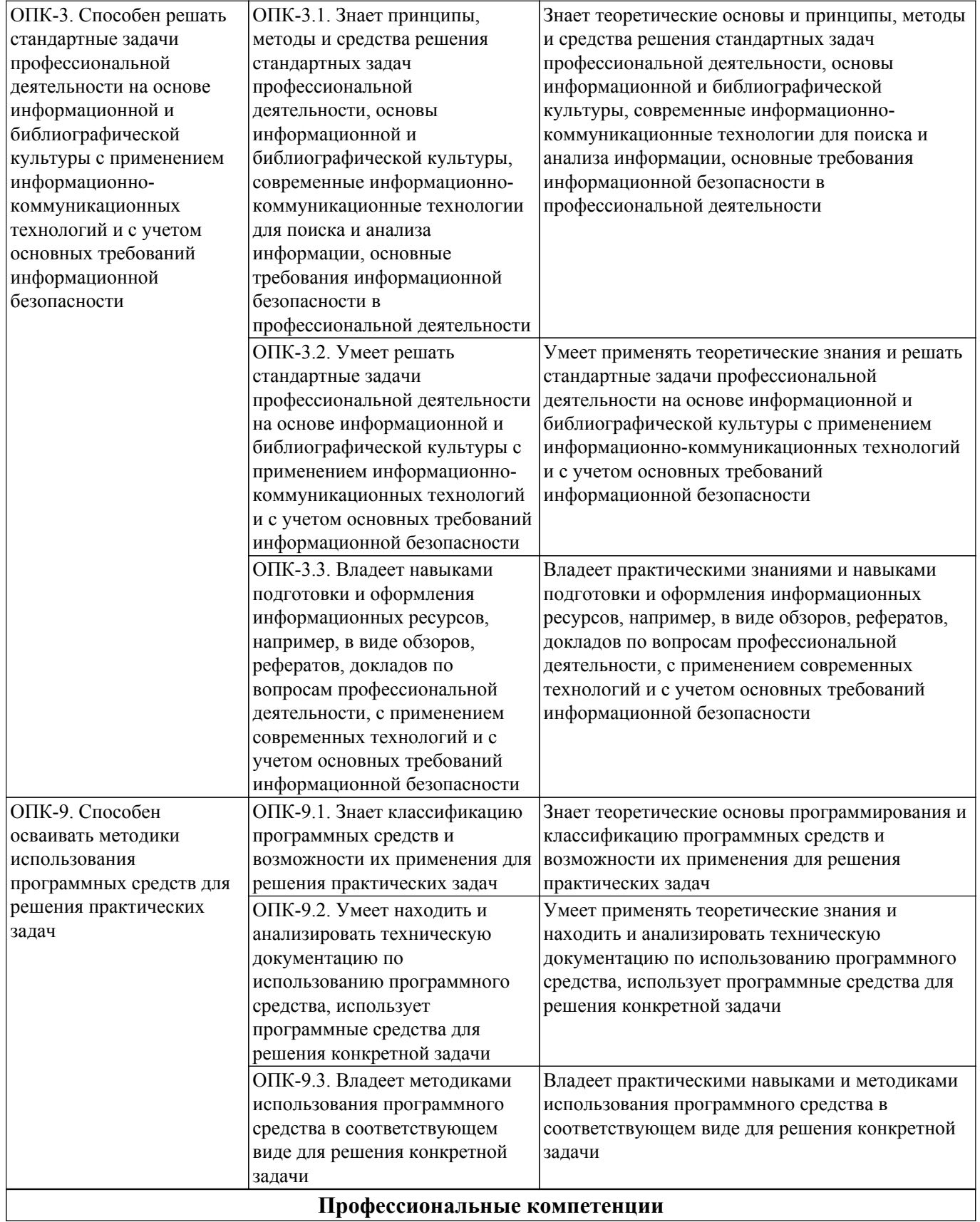

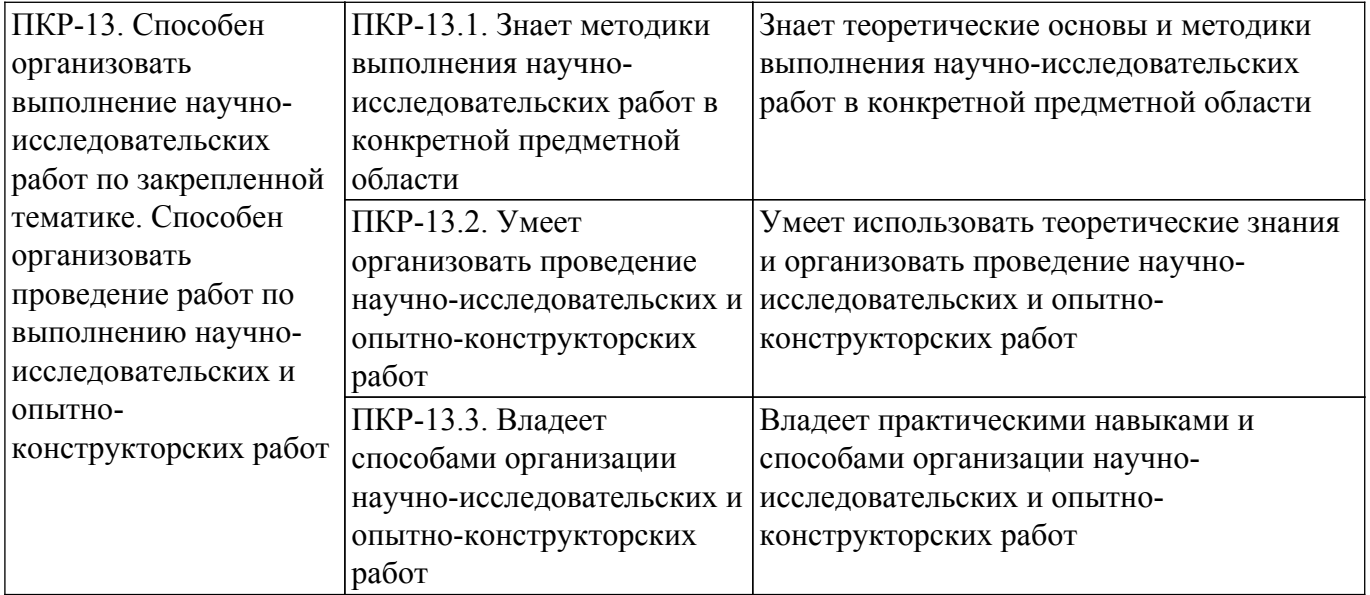

### **4. Объем дисциплины в зачетных единицах с указанием количества академических часов, выделенных на контактную работу обучающихся с преподавателем и на самостоятельную работу обучающихся**

Общая трудоемкость дисциплины составляет 4 зачетных единиц, 144 академических часов. Распределение трудоемкости дисциплины по видам учебной деятельности представлено в таблице 4.1.

Таблица 4.1 – Трудоемкость дисциплины по видам учебной деятельности

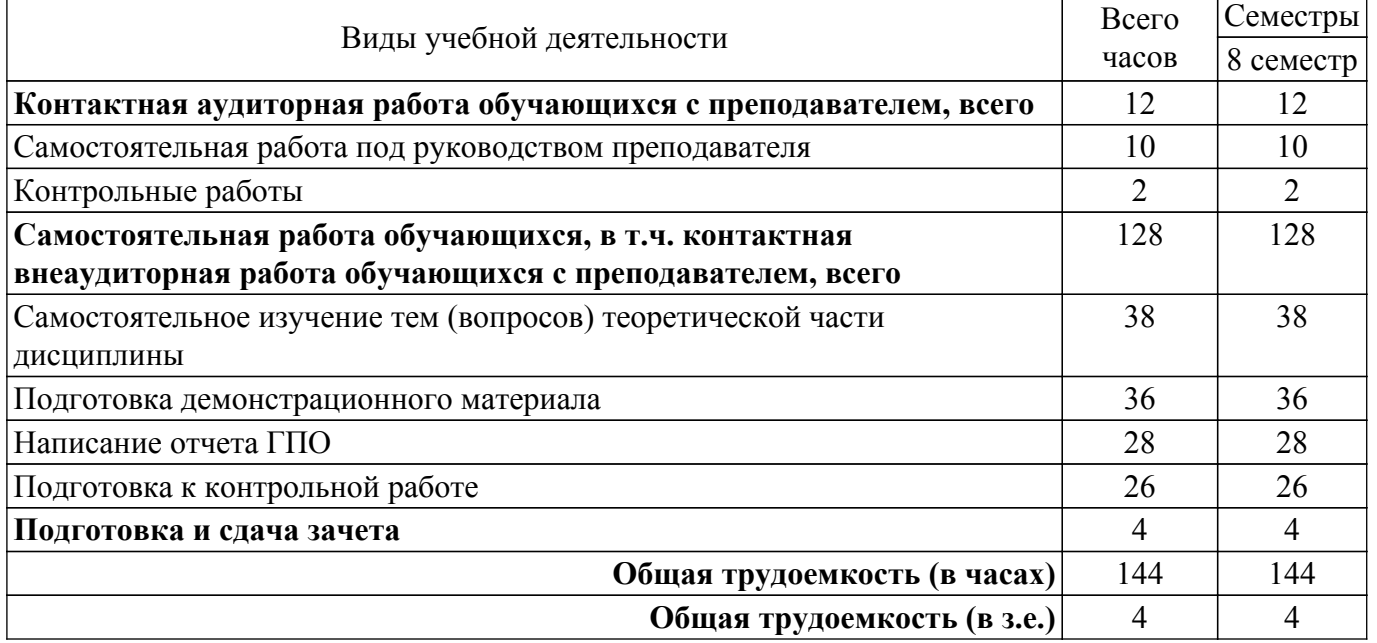

# **5. Структура и содержание дисциплины**

### **5.1. Разделы (темы) дисциплины и виды учебной деятельности**

Структура дисциплины по разделам (темам) и видам учебной деятельности приведена в таблице 5.1.

Таблица 5.1 – Разделы (темы) дисциплины и виды учебной деятельности

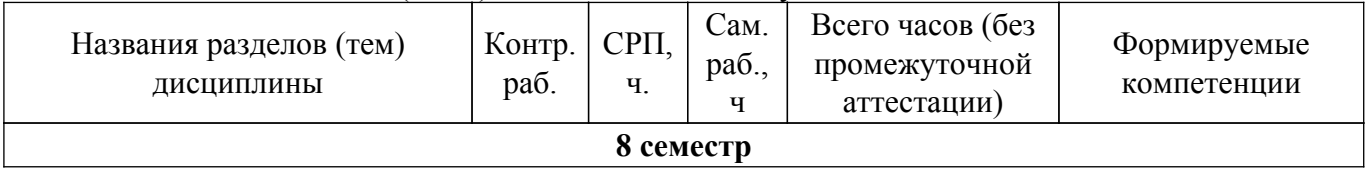

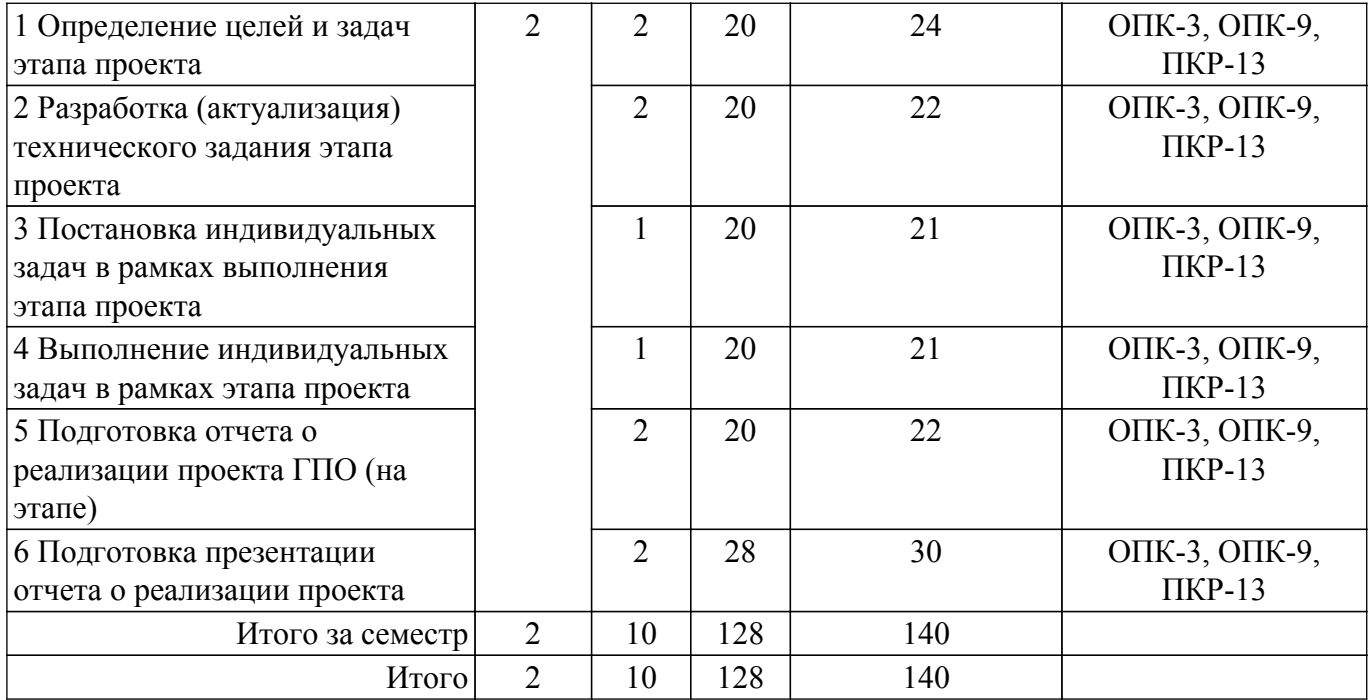

# **5.2. Содержание разделов (тем) дисциплины**

Содержание разделов (тем) дисциплины (самостоятельная работа под руководством преподавателя) приведено в таблице 5.2.

Таблица 5.2 – Содержание разделов (тем) дисциплины (самостоятельная работа под руководством преподавателя)

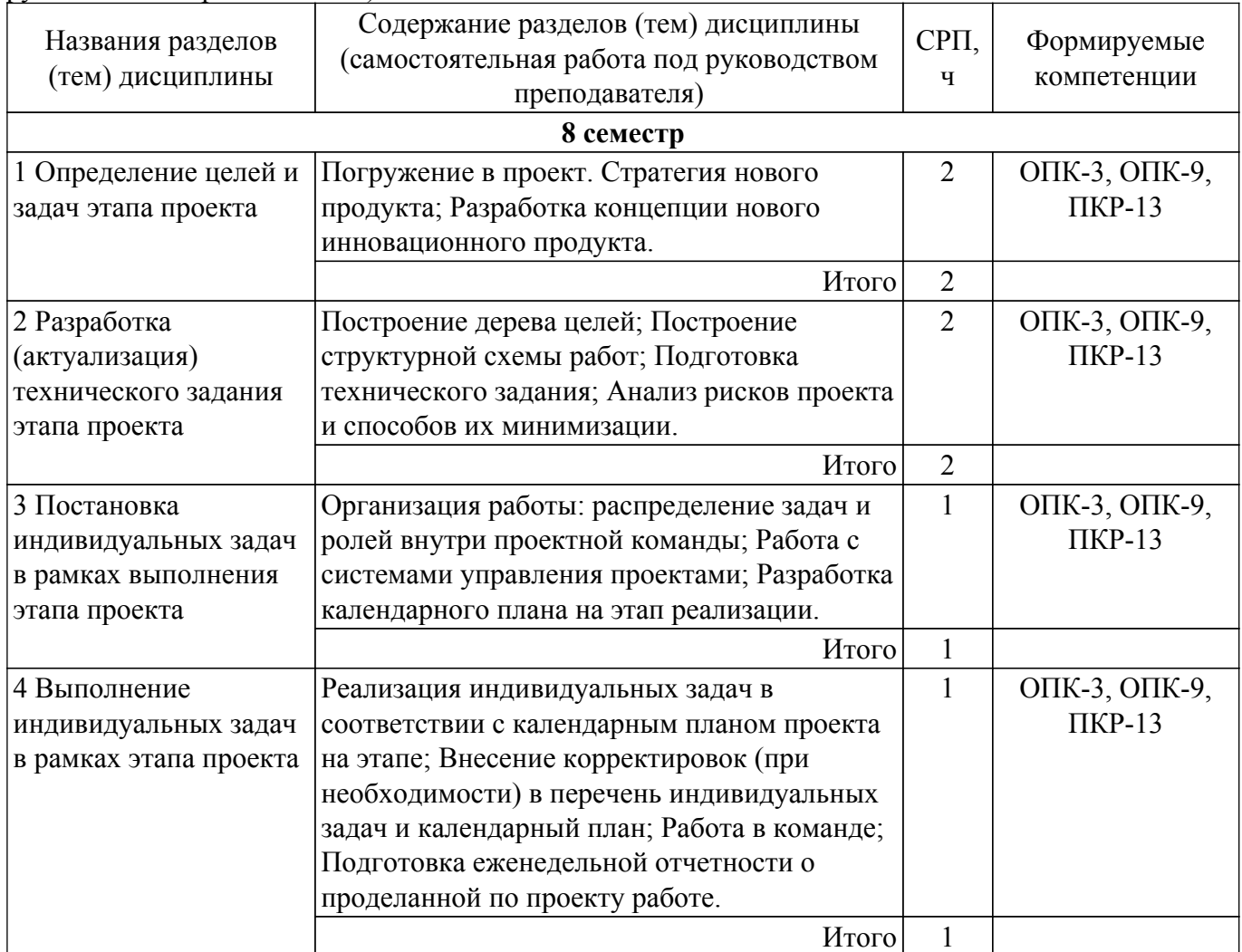

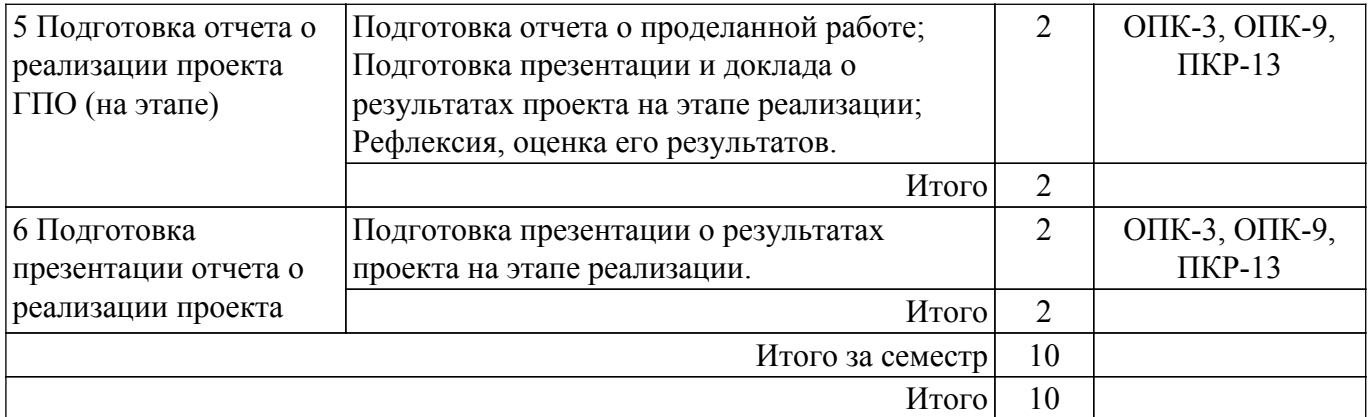

# **5.3. Контрольные работы**

Виды контрольных работ и часы на контрольные работы приведены в таблице 5.3. Таблица 5.3 – Контрольные работы

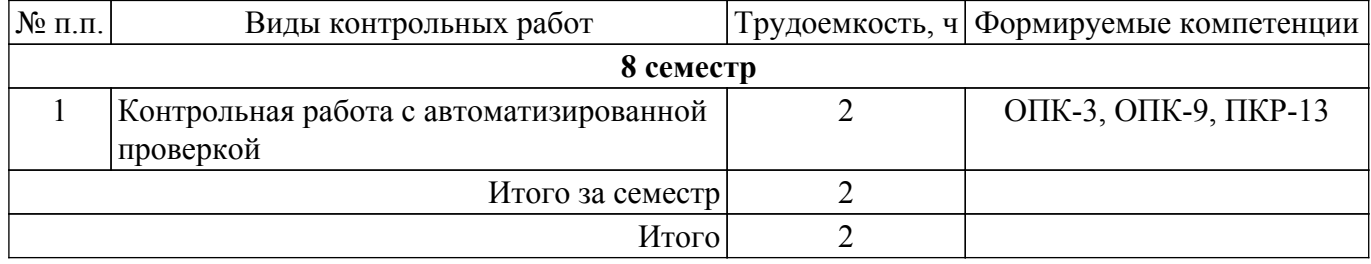

# **5.4. Лабораторные занятия**

Не предусмотрено учебным планом

## **5.5.Контроль самостоятельной работы (курсовой проект / курсовая работа)**

Не предусмотрено учебным планом

# **5.6. Самостоятельная работа**

Виды самостоятельной работы, трудоемкость и формируемые компетенции представлены в таблице 5.6.

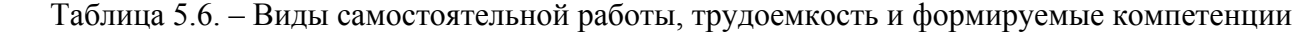

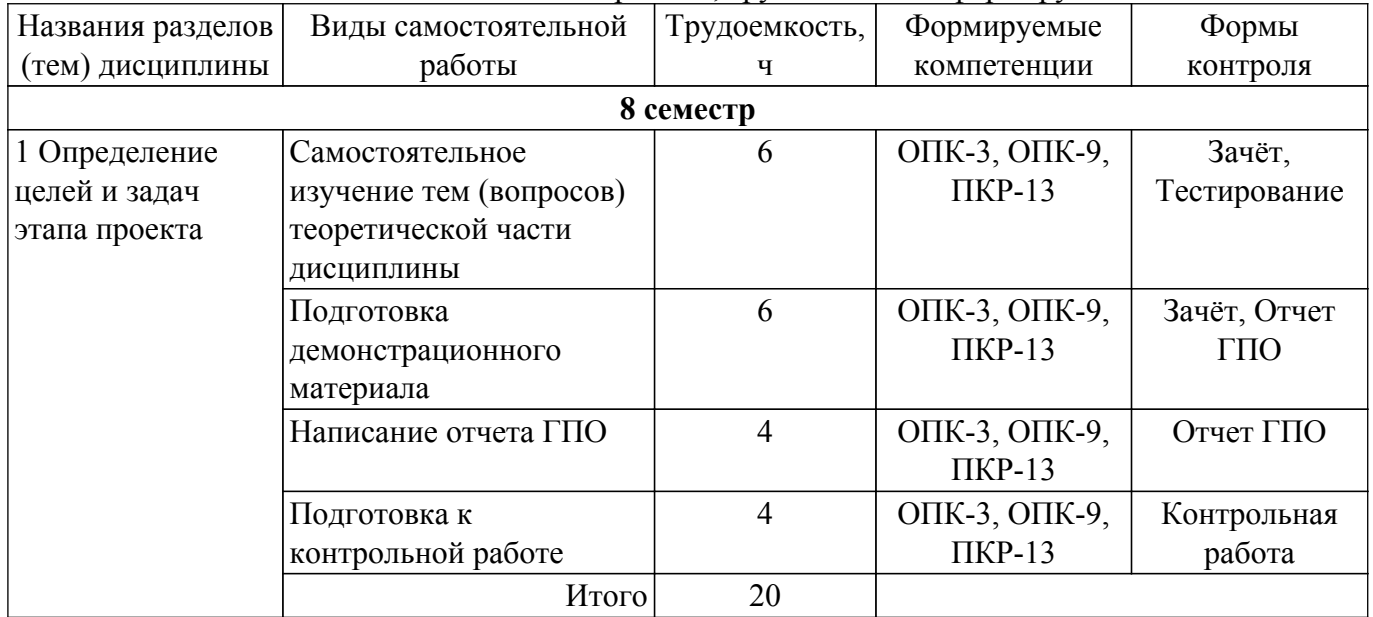

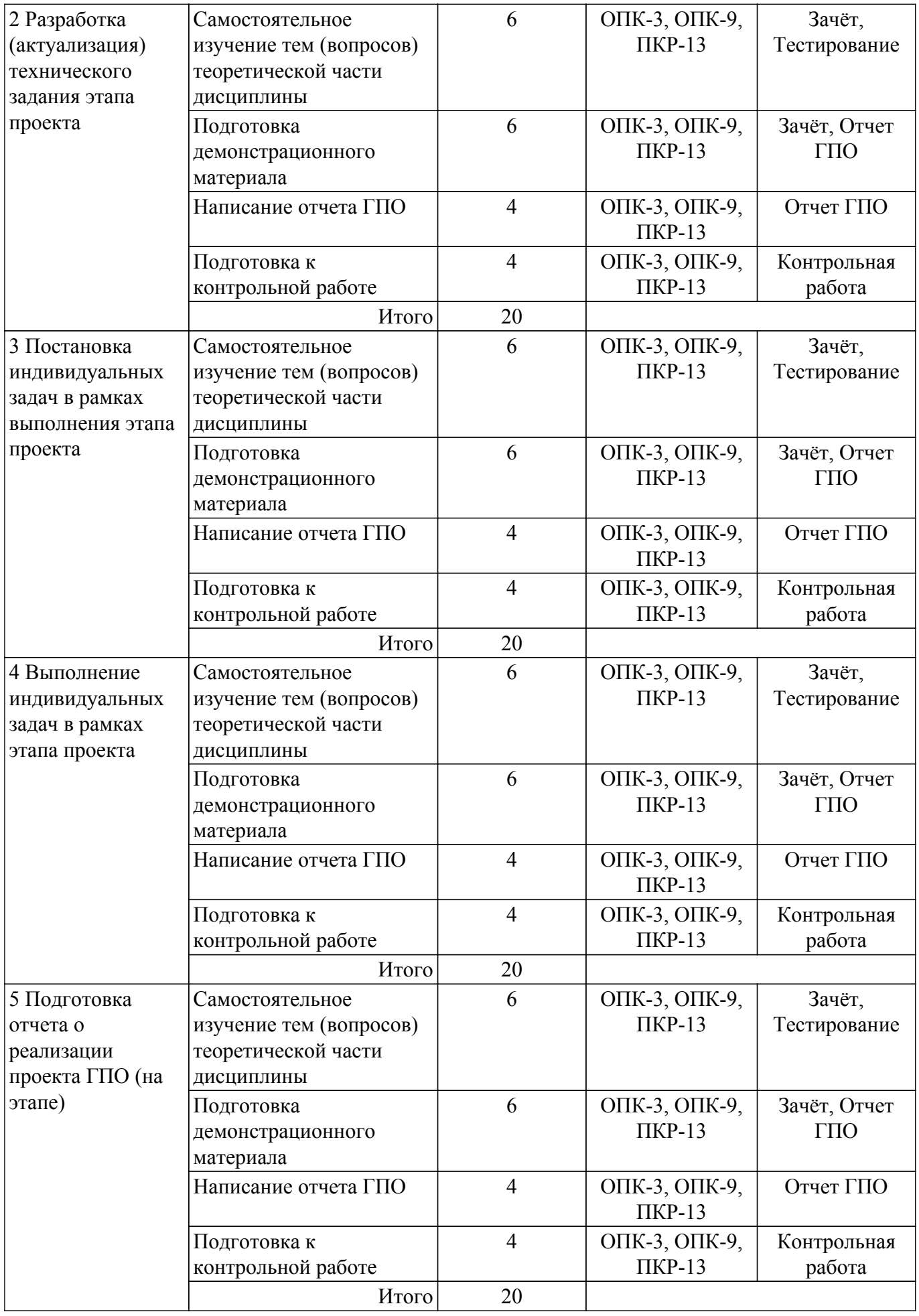

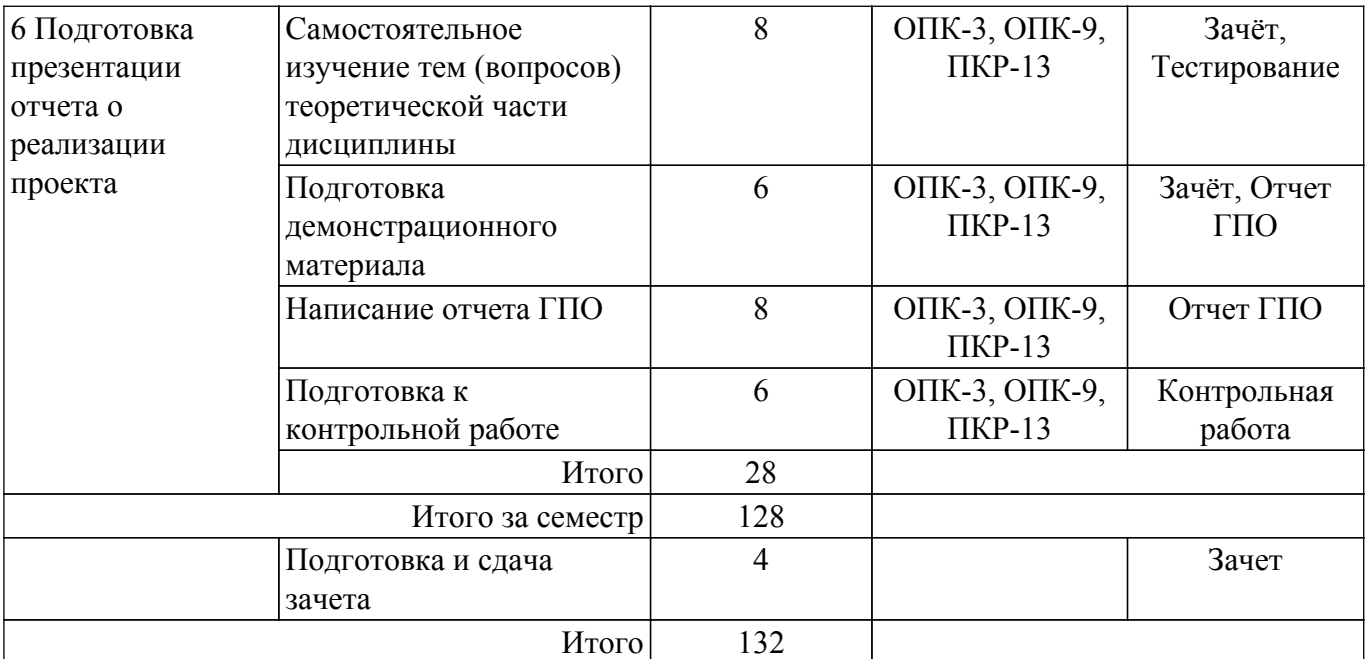

# **5.7. Соответствие компетенций, формируемых при изучении дисциплины, и видов учебной деятельности**

Соответствие компетенций, формируемых при изучении дисциплины, и видов учебной деятельности представлено в таблице 5.7.

Таблица 5.7 – Соответствие компетенций, формируемых при изучении дисциплины, и видов занятий

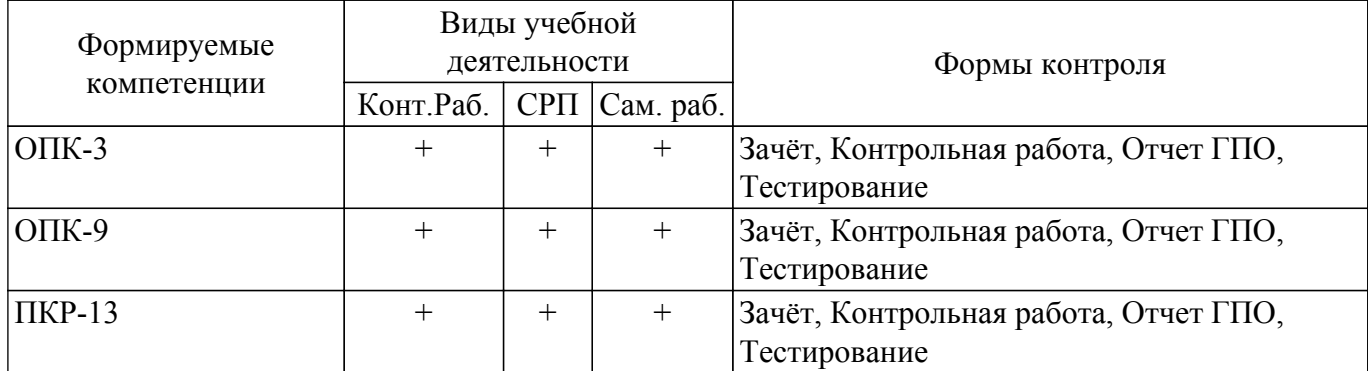

### **6. Рейтинговая система для оценки успеваемости обучающихся**

Рейтинговая система не используется

#### **7. Учебно-методическое и информационное обеспечение дисциплины**

#### **7.1. Основная литература**

1. Левушкина, С. В. Управление проектами : учебное пособие / С. В. Левушкина. — Ставрополь : СтГАУ, 2017. — 204 с. — URL:<https://e.lanbook.com/book/107226>. Доступ из личного кабинета студента.

2. Зуб, А. Т. Управление проектами : учебник и практикум для академического бакалавриата / А. Т. Зуб. — Москва : Издательство Юрайт, 2018. — 422 с. — URL: [https://urait.ru/bcode/413026.](https://urait.ru/bcode/413026) Доступ из личного кабинета студента.

#### **7.2. Дополнительная литература**

1. Скорев, М. М. Экономика и управление проектами : учебное пособие / М. М. Скорев, Н. О. Шевкунов, И. П. Овсянникова. — Ростов-на-Дону : РГУПС, 2019. — 272 с. — URL: <https://e.lanbook.com/book/134038>. Доступ из личного кабинета студента.

2. Шкурко, В. Е. Управление рисками проекта : учебное пособие для вузов / В. Е. Шкурко ; под научной редакцией А. В. Гребенкина. — 2-е изд. — Москва : Издательство Юрайт, 2018. — 182 с. — URL:<https://urait.ru/bcode/416232>. Доступ из личного кабинета студента.

# **7.3. Учебно-методические пособия**

### **7.3.1. Обязательные учебно-методические пособия**

1. Медведев, М. В. Цифровая обработка изображений : учебно-методическое пособие / М. В. Медведев. — Казань : КНИТУ-КАИ, 2020. — 100 с. Доступ из личного кабинета студента. [Электронный ресурс]: — Режим доступа: <https://e.lanbook.com/book/193507>.

2. Обработка изображений с помощью OpenCV / Б. Г. Глория, Д. С. Оскар, Л. Э. Хосе, С. Г. Исмаэль. — Москва : ДМК Пресс, 2016. — 210 с. Доступ из личного кабинета студента. [Электронный ресурс]: — Режим доступа: <https://e.lanbook.com/book/90116>.

3. Управление проектами: Методические указания к практическим занятиям и самостоятельной работе / И. В. Подопригора - 2018. 23 с. Доступ из личного кабинета студента. [Электронный ресурс]: — Режим доступа: [https://edu.tusur.ru/publications/7821.](https://edu.tusur.ru/publications/7821)

#### **7.3.2. Учебно-методические пособия для лиц с ограниченными возможностями здоровья и инвалидов**

Учебно-методические материалы для самостоятельной и аудиторной работы обучающихся из числа лиц с ограниченными возможностями здоровья и инвалидов предоставляются в формах, адаптированных к ограничениям их здоровья и восприятия информации.

# **Для лиц с нарушениями зрения:**

– в форме электронного документа;

– в печатной форме увеличенным шрифтом.

**Для лиц с нарушениями слуха:**

– в форме электронного документа;

– в печатной форме.

# **Для лиц с нарушениями опорно-двигательного аппарата:**

– в форме электронного документа;

– в печатной форме.

### **7.4. Иное учебно-методическое обеспечение**

1. Катаев М.Ю. Проектная деятельность (ГПО-3) [Электронный ресурс]: электронный курс / М.Ю. Катаев. – Томск: ФДО, ТУСУР, 2020. (доступ из личного кабинета студента) .

### **7.5. Современные профессиональные базы данных и информационные справочные системы**

1. При изучении дисциплины рекомендуется обращаться к современным базам данных, информационно-справочным и поисковым системам, к которым у ТУСУРа открыт доступ: <https://lib.tusur.ru/ru/resursy/bazy-dannyh>.

#### **8. Материально-техническое и программное обеспечение дисциплины**

### **8.1. Общие требования к материально-техническому и программному обеспечению дисциплины**

Учебные аудитории для проведения занятий лабораторного типа, групповых и индивидуальных консультаций, текущего контроля и промежуточной аттестации, для самостоятельной работы студентов

634034, Томская область, г. Томск, Вершинина улица, д. 74, 207 ауд.

Описание имеющегося оборудования:

- Веб-камера - 6 шт.;

- Наушники с микрофоном 6 шт.;
- Комплект специализированной учебной мебели;
- Рабочее место преподавателя.
- Программное обеспечение:

- 7-Zip;

- Google Chrome;
- Kaspersky Endpoint Security для Windows;
- LibreOffice;
- Microsoft Windows;
- КонсультантПлюс (с возможностью удаленного доступа);

### **8.2. Материально-техническое и программное обеспечение для самостоятельной работы**

Для самостоятельной работы используются учебные аудитории (компьютерные классы), расположенные по адресам:

- 634050, Томская область, г. Томск, Ленина проспект, д. 40, 233 ауд.;

- 634045, Томская область, г. Томск, ул. Красноармейская, д. 146, 209 ауд.;

- 634034, Томская область, г. Томск, Вершинина улица, д. 47, 126 ауд.;

- 634034, Томская область, г. Томск, Вершинина улица, д. 74, 207 ауд.

Описание имеющегося оборудования:

- учебная мебель;
- компьютеры;

- компьютеры подключены к сети «Интернет» и обеспечивают доступ в электронную информационно-образовательную среду ТУСУРа.

Перечень программного обеспечения:

- Microsoft Windows;
- OpenOffice;
- Kaspersky Endpoint Security 10 для Windows;
- 7-Zip;
- Google Chrome.

#### **8.3. Материально-техническое обеспечение дисциплины для лиц с ограниченными возможностями здоровья и инвалидов**

Освоение дисциплины лицами с ограниченными возможностями здоровья и инвалидами осуществляется с использованием средств обучения общего и специального назначения.

При занятиях с обучающимися с **нарушениями слуха** предусмотрено использование звукоусиливающей аппаратуры, мультимедийных средств и других технических средств приема/передачи учебной информации в доступных формах, мобильной системы преподавания для обучающихся с инвалидностью, портативной индукционной системы. Учебная аудитория, в которой занимаются обучающиеся с нарушением слуха, оборудована компьютерной техникой, аудиотехникой, видеотехникой, электронной доской, мультимедийной системой.

При занятиях с обучающимися с **нарушениями зрения** предусмотрено использование в лекционных и учебных аудиториях возможности просмотра удаленных объектов (например, текста на доске или слайда на экране) при помощи видеоувеличителей для комфортного просмотра.

При занятиях с обучающимися с **нарушениями опорно-двигательного аппарата** используются альтернативные устройства ввода информации и другие технические средства приема/передачи учебной информации в доступных формах, мобильной системы обучения для людей с инвалидностью.

### **9. Оценочные материалы и методические рекомендации по организации изучения дисциплины**

### **9.1. Содержание оценочных материалов для текущего контроля и промежуточной аттестации**

Для оценки степени сформированности и уровня освоения закрепленных за дисциплиной компетенций используются оценочные материалы, представленные в таблице 9.1.

Таблица 9.1 – Формы контроля и оценочные материалы

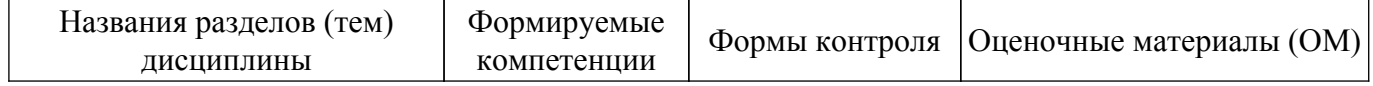

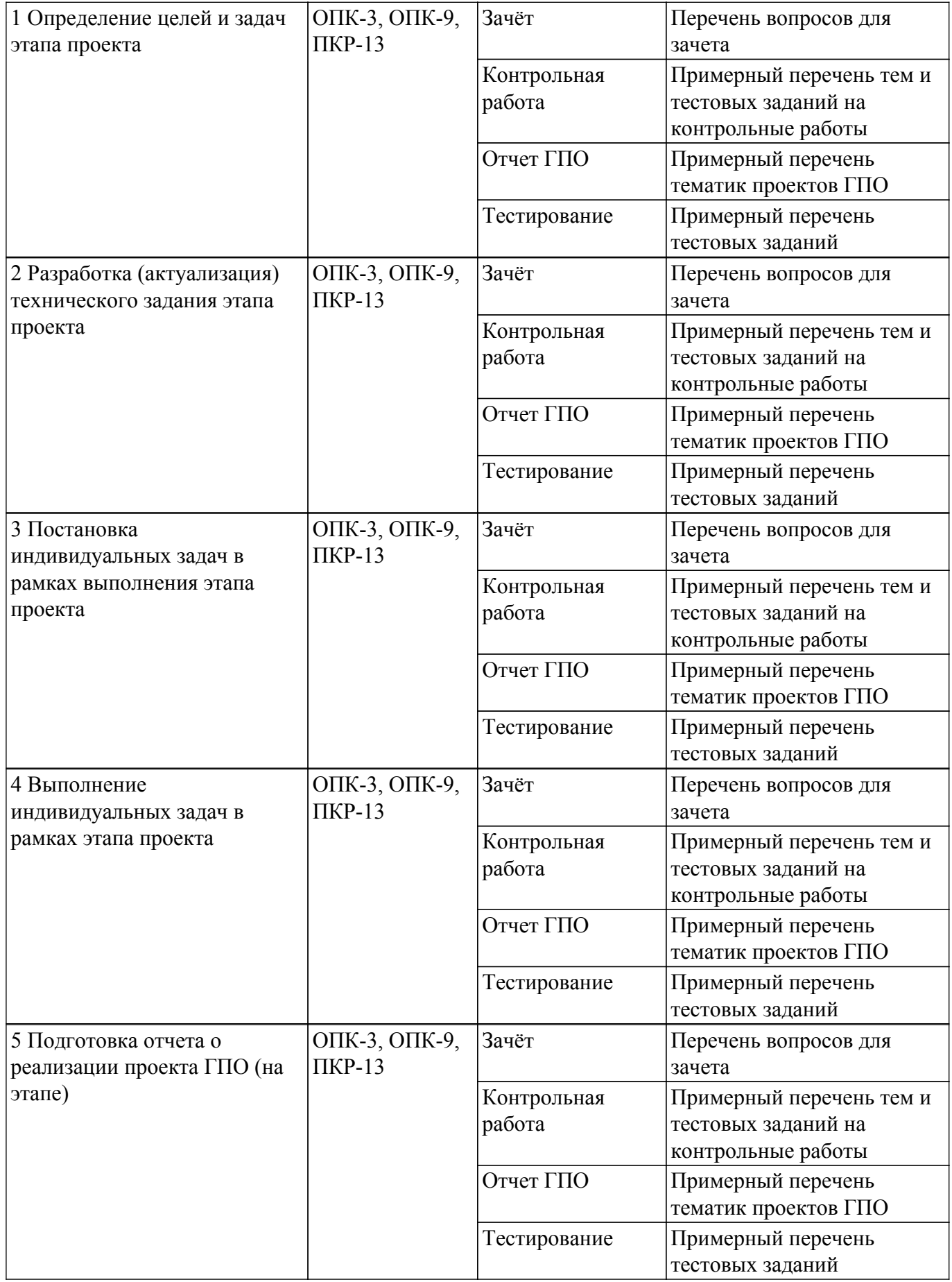

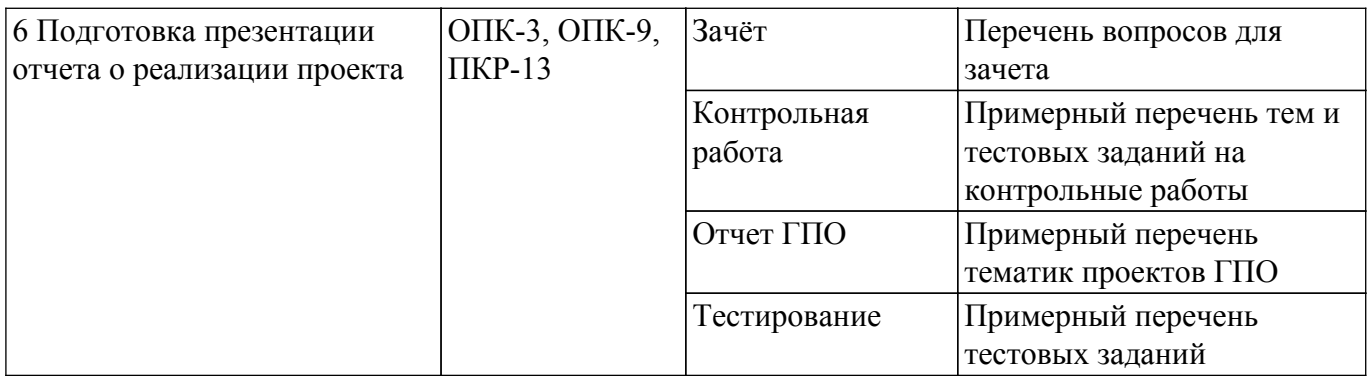

Шкала оценки сформированности отдельных планируемых результатов обучения по дисциплине приведена в таблице 9.2.

Таблица 9.2 – Шкала оценки сформированности планируемых результатов обучения по дисциплине

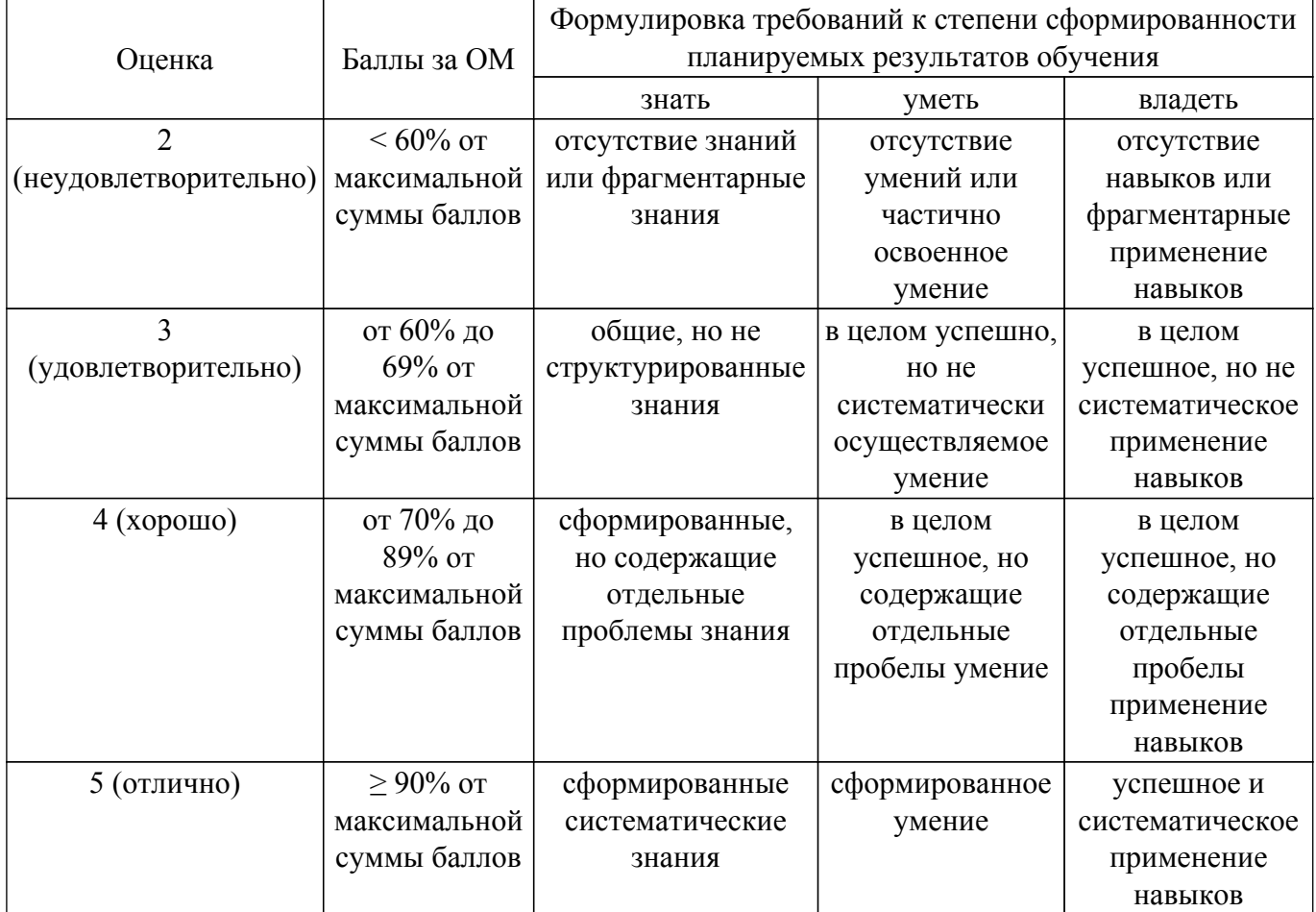

Шкала комплексной оценки сформированности компетенций приведена в таблице 9.3. Таблица 9.3 – Шкала комплексной оценки сформированности компетенций

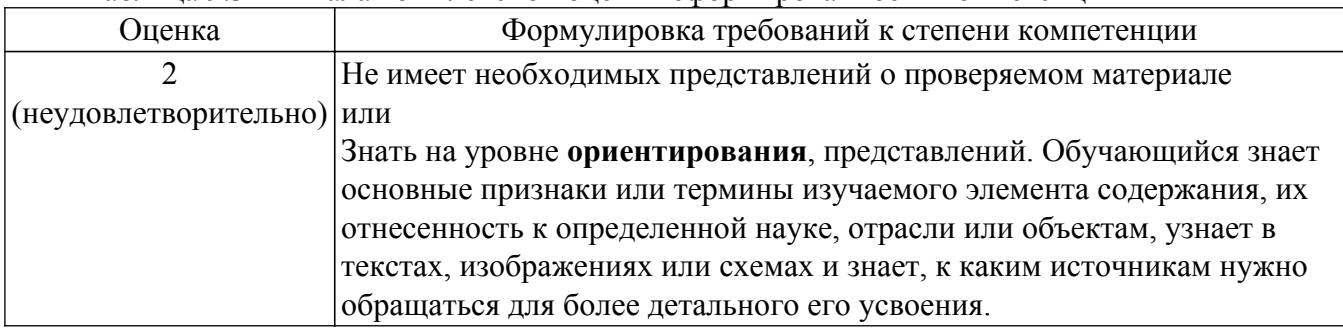

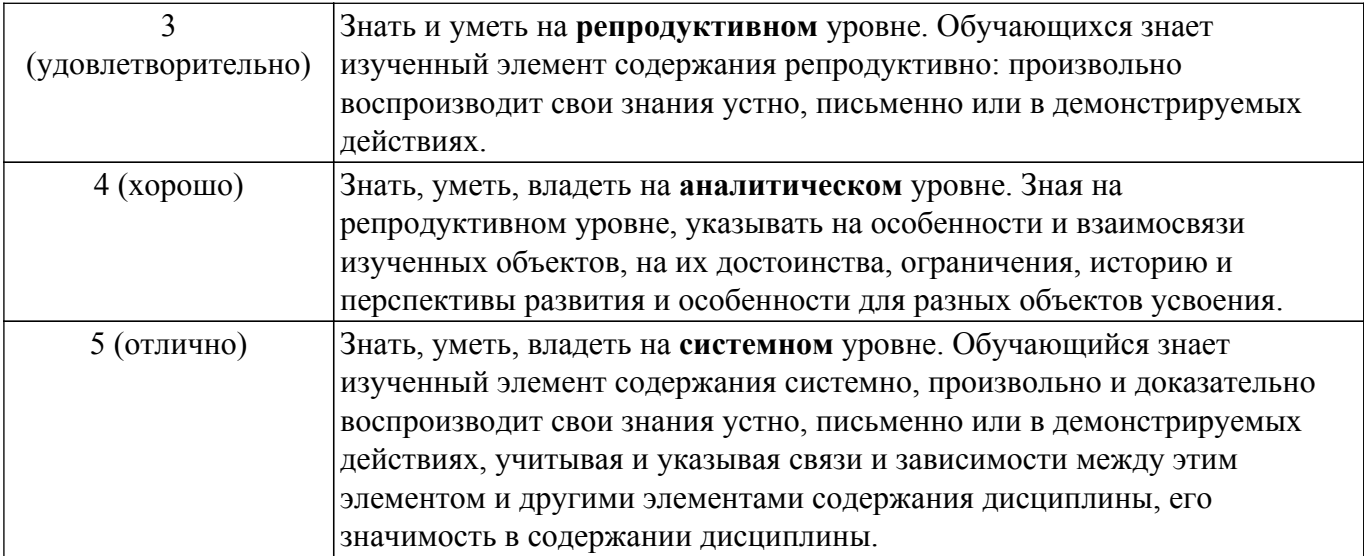

# **9.1.1. Примерный перечень тестовых заданий**

- 1. Раздел компьютерной графики, охватывающий алгоритмы и программное обеспечение для оперирования объектами в трехмерном пространстве – это: а. векторная графика; б. трехмерная графика; в. растровая графика; г. фрактальная графика.
- 2. При использовании средств трехмерной графики синтез изображения выполняется по алгоритму, включающему в общем случае следующие этапы: а. создание геометрической модели сцены; б. слияние слоев сцены; в. раскраска изображения; г. визуализация сцены.
- 3. 3D графика позволяет создавать: а. рекламные ролики; б. плоские изображения; в. спецэффекты; г. реалистичные персонажи.
- 4. Простейшие геометрические фигуры, соединенные друг с другом общими сторонами это: а. полигоны; б. примитивы; в. сплайны; г. слайды.
- 5. Недостатки трехмерной графики, которые следует учитывать при выборе средств для разработки ваших будущих графических проектов, можно условно считать: а. меньшую свободу в формировании изображения; б. высокую информативность отдельных зон экрана; в. повышенные требования к аппаратной части компьютера; г. влияние на физические реакции зрителя.
- 6. Недостатками трехмерной графики, которые следует учитывать при выборе средств для разработки ваших будущих графических проектов, можно условно считать: а. влияние на физические реакции зрителя; б. необходимость большой подготовительной работы по созданию моделей всех объектов сцены; в. высокую информативность отдельных зон экрана; г. необходимость контроля за взаимным положением объектов в составе сцены.
- 7. Набор объектов, источников света и камер, размещенных в виртуальном пространстве, а также описание фона, атмосферы и других атрибутов в 3D – графике называется: а. полигоном; б. сеткой; в. сценой; г. каркасом.
- 8. Процесс, при котором поверхность объекта составляется из примитивов это: а. создание каркаса 3D – объекта; б. «натягивание» на каркас материала, образующего поверхность 3D – объекта; в. задание фона сцены; г. рендеринг.
- 9. Процесс, при котором выбранный материал задает основные свойства поверхности объекта: цвет, текстуру, прозрачность и др. – это: а. создание каркаса 3D – объекта; б. «натягивание» на каркас материала, образующего поверхность 3D – объекта; в. задание фона сцены; г. рендеринг.
- 10. Процесс, при котором компьютер, используя все особенности сцены, формирует и выводит на экран окончательное изображение, записываемое в файл растрового формата – это: а. создание каркаса 3D – объекта; б. «натягивание» на каркас материала, образующего поверхность 3D – объекта; в. задание фона сцены; г. рендеринг.
- 11. Основные преимущества, которые открывает мир объемных изображений это: а. высокая информативность отдельных зон экрана; б. высокие требования к аппаратной составляющей компьютера – оперативной памяти, быстроте работы процессора и т.д.; в. преимущества при вращении объекта; г. влияние на физические реакции зрителя.
- 12. К недостаткам 3D графики можно отнести: а. высокая информативность отдельных зон экрана; б. высокие требования к аппаратной составляющей компьютера – оперативной памяти, быстроте работы процессора и т.д.; в. необходимость больших временных затрат на создание моделей всех объектов сцены, могущих оказаться в поле зрения камеры; г. необходимость постоянно отслеживать взаимное положение объектов в составе сцены.
- 13. Для создания трехмерной графики используется специальные программы, которые называются: а. редакторами растровой графики; б. 3D – редакторами; в. редакторами фрактальной графики; г. редакторами векторной графики.
- 14. Основные виды проекции, используемых в трехмерных редакторах это: а. перпендикулярные; б. параллельные; в. центральные; г. симметричные.
- 15. Параллельные (аксонометрические). При построении проекции трехмерного объекта его отдельные точки сносятся на плоскость проекции параллельным пучком лучей, если используется: а. перпендикулярные проекции; б. параллельные проекции; в. центральные проекции; г. симметричные проекции.
- 16. Не происходит искажения горизонтальных и вертикальных размеров, но искажаются размеры, характеризующие «глубину» объекта, если используются: а. перпендикулярные проекции; б. параллельные проекции; в. центральные проекции; г. симметричные проекции.
- 17. При построении проекции трехмерного объекта его отдельные точки сносятся на плоскость проекции пучком лучей, исходящих из одной точки, соответствующей положению глаза наблюдателя, если используется: а. перпендикулярные проекции; б. параллельные проекции; в. центральные проекции; г. симметричные проекции.
- 18. Оказываются искаженными все размеры объекта, если используются: а. перпендикулярные проекции; б. параллельные проекции; в. центральные проекции; г. симметричные проекции.
- 19. Виртуальное пространство, в котором работает пользователь трехмерного редактора, называется: а. полигоном; б. сеткой; в. сценой; г. каркасом.
- 20. Любые трехмерные объекты в программе создаются на основе: а. сложных фигур; б. простейших примитивов; в. рисования; г. моделирования.
- 21. Создание трехмерных объектов называются: а. рендерингом; б. рисованием; в. моделированием; г. визуализацией.

# **9.1.2. Перечень вопросов для зачета**

- 1. Системы виртуальной реальности (СВР) это: 1) Система виртуальной реальности это комплекс технических средств, погружающих человека в виртуальную 3D-сцену, модель которой создается с помощью компьютера. 2) Это компьютерная система, включающая специальное программное обеспечение и средства ввода-вывода информации, с помощью которой на органы чувств человека подается такая информация, сгенерированная компьютером в соответствии с моделью некоторой реальности, которая воспринималась бы человеком, если бы он действительно находился в такой реальности. 3) Это виртуальные системы в обычной реальности.
- 2. Критерии реальности 1) Критерием реальности является самодостаточность реальности для продолжения своего существования и существования человека в ней без переходов в другие реальности. 2) Критериев реальности не существует. 3) Какие могут быть критерии: реальность и нереальность очевидны.
- 3. Принцип эквивалентности виртуальной и истинной реальности 1) В виртуальной реальности человек не имеет средств для определения того, в обычной или виртуальной реальности он находится. В обычной реальности человек не имеет средств для определения того, в обычной или виртуальной реальности он находится. Если у человека есть средства для определения степени реальности, в которой он находится, то значит он находится не в виртуальной реальности либо она не полностью замкнута (не идеальна). 2) Человек может получить одинаковые опыт, а также знания, умения и навыки в обычной и виртуальной реальности. 3) Наша так называемая «обычная реальность» не менее виртуальная, чем так называемая «виртуальная реальность».
- 4. Какие устройства ввода-вывода могут быть в виртуальной реальности? 1) В виртуальной реальности могут быть те же устройства ввода-вывода, что и в обычной реальности, плюс

различные фантастические устройства ввода-вывода. 2) В виртуальной реальности могут быть только виртуальные устройства ввода-вывода. 3) В виртуальной реальности могут быть только те же самые ввода-вывода, что и в обычной реальности.

- 5. Дополненная реальность это: 1) Дополненная реальность это технология введения в поле восприятия обычной реальности объектов из виртуальной реальности с целью расширения и дополнения обычной реальности. 2) Дополненная реальность - это технология введения в сенсорное поле данных из виртуальной реальности с целью создания портала перехода из обычной реальности в виртуальную и обратно. 3) Дополненная реальность - это технология введения в сенсорное поле в виртуальной реальности объектов из обычной реальности с целью расширения и дополнения виртуальной реальности.
- 6. Назовите эффекты виртуальной реальности. 1) Реальности, присутствия, деперсонализации, модификация сознания пользователя и переноса центра интересов ценностей и мотиваций в виртуальную реальность ("реалы и виртуалы"). 2) Виртуальная реальность кажется обычной реальностью, обычная реальность кажется виртуальной. 3) Между обычной реальностью и виртуальной нет никакой принципиальной разницы.
- 7. Эффект реальности виртуальной реальности 1) Виртуальная реальность производит впечатление вполне или совершенно реальной или даже «потрясающе реальной», иногда даже более реальной, чем обычная реальность. 2) Эффект реальности виртуальной реальности сам не реален, а виртуален, поэтому здесь говорить не о чем. 3) Виртуальная реальность - это часть обычной реальности и ничуть не менее реальна, чем она.
- 8. Эффект присутствия в виртуальной реальности. 1) Эффект присутствия это создаваемая виртуальной реальностью для пользователя очень реалистичная субъективная иллюзия его присутствия в смоделированной компьютером виртуальной среде, при этом у пользователя создается полное субъективное впечатление "присутствия" в виртуальной среде, очень сходное с ощущением присутствия в обычном "реальном" мире. 2) Человеку кажется, что он находится (присутствует) не в обычной реальности, а в виртуальной, причем виртуальная среда кажется более реальной, чем реальная. 3) Человеку кажется, что кто-то находится (присутствует) не в обычной реальности, а в виртуальной.
- 9. Смешанная реальность 1) Это инновационная технология, которая накладывает слои усовершенствований, смоделированные с помощью компьютера, на существующую реальность 2) Это мир, созданный с помощью технических средств с которым пользователь взаимодействует погружаясь полностью или наполовину 3) Результат объединения реального и виртуального миров для создания новых миров и визуализации, в которых физический и цифровой объекты взаимодействуют в режиме реального времени
- 10. Выбери свойства виртуальной реальности (VR). 1) интернет-технология 2) интерактивная программа 3) 3D-пространство.

# **9.1.3. Примерный перечень тем и тестовых заданий на контрольные работы**

- 1. Что такое SQL? 1) Реляционная база данных 2) Язык неструктурированных запросов 3) Язык структурированных запросов 4) Средство для создания пайплайнов
- 2. Одна из главных целей Big Data это… 1) привлечение все больше пользователей 2) рост числа обработок данных снижение издержек операций 3) таргетирование пользователей
- 3. Закончите следующее предложение: С точки зрения машины, информация становится структурированной, если... 1) Машина проинструктирована, каким образом её обрабатывать 2) Информация разделена на части и озаглавлена Информация имеет логическую взаимосвязь внутри себя 3) Машина знает из каких частей состоит информация
- 4. Отметьте причину создания NoSQL баз данных… 1) высокая стоимость горизонтальной масштабируемости RDBMS при сохранении требования высокой доступности 2) недостаточная гибкость языка запросов SQL 3) невозможность хранить большие объёмы 4) данных дороговизна лицензий RDBMS
- 5. Искусственные нейронные сети (ИНС) модели машинного обучения, использующие комбинации распределенных простых операций, зависящих от обучаемых параметров, для обработки входных данных. Какого вида ИНС не существует? 1) Наивные 2)

Рекуррентные 3) Импульсные 4) Противоборствующие

- 6. Что не является целью процесса Business Intelligence? 1) Интерпретация большого количества данных 2) Моделирование исходов различных вариантов действий 3) Модификация существующего программного обеспечения Отслеживание результатов решений
- 7. Что из перечисленного помогает следить за эволюцией документа, над созданием которого работает одновременно большое количество авторов? 1) Пространственный поток 2) Исторический поток 3) Визуальный поток 4) Интерактивный поток
- 8. Выберите неверное высказывание… 1) большие данные это данные объёма свыше 1 Тб 2) проблема больших данных – это проблема, когда при существующих технологиях хранения и обработки сущностная обработка данных затруднена или невозможна 3) большие данные – это тренд в области ИТ, подогреваемый маркетинговыми кампаниями крупных вендоров 4) большие данные как правило не структурированы
- 9. Отметьте те из вариантов, в которых данные структурированы… 1) данные о продажах компании, представленные в виде помесячных отчётов в формате MS Word 2) таблица с ежедневными показаниями температуры помещения за год в файле формата csv 3) текст , представленный в формате PDF 4) библиотека фильмов, представленных в формате mpeg4 на одном жестком диске
- 10. Какие из задач решаются Big Data? 1) Мониторинг оборудования 2) Анализ социальных сетей 3) Оптимизация автомобильного движения

# **9.1.4. Примерный перечень тематик проектов ГПО**

- 1. Фрактальные методы сегментации изображений.
- 2. Алгоритмы отображения фракталов анализа в реальном времени.
- 3. Алгоритмы построения изображения изменения стационарного потока на графе.
- 4. Компьютерное моделирование и визуализация содержания СО2 в атмосфере.
- 5. Морфологические методы анализа изображений.
- 6. Анализ и классификация объектов на изображении БПЛА.
- 7. Статистические методы анализа и классификации изображений.
- 8. Компьютерное моделирование нейросетей для поиска содержания изображения.
- 9. Задачи машинного обучения при сегментации изображения.
- 10. Оценка качества алгоритмов кластеризации изображений

# **9.2. Методические рекомендации**

Учебный материал излагается в форме, предполагающей самостоятельное мышление студентов, самообразование. При этом самостоятельная работа студентов играет решающую роль в ходе всего учебного процесса.

Начать изучение дисциплины необходимо со знакомства с рабочей программой, списком учебно-методического и программного обеспечения. Самостоятельная работа студента включает работу с учебными материалами, выполнение контрольных мероприятий, предусмотренных учебным планом.

В процессе изучения дисциплины для лучшего освоения материала необходимо регулярно обращаться к рекомендуемой литературе и источникам, указанным в учебных материалах; пользоваться через кабинет студента на сайте Университета образовательными ресурсами электронно-библиотечной системы, а также общедоступными интернет-порталами, содержащими научно-популярные и специализированные материалы, посвященные различным аспектам учебной дисциплины.

При самостоятельном изучении тем следуйте рекомендациям:

– чтение или просмотр материала осуществляйте со скоростью, достаточной для индивидуального понимания и освоения материала, выделяя основные идеи; на основании изученного составить тезисы. Освоив материал, попытаться соотнести теорию с примерами из практики;

– если в тексте встречаются незнакомые или малознакомые термины, следует выяснить их значение для понимания дальнейшего материала;

– осмысливайте прочитанное и изученное, отвечайте на предложенные вопросы.

Студенты могут получать индивидуальные консультации, в т.ч. с использованием средств телекоммуникации.

По дисциплине могут проводиться дополнительные занятия, в т.ч. в форме вебинаров. Расписание вебинаров и записи вебинаров публикуются в электронном курсе / электронном журнале по дисциплине.

### **9.3. Требования к оценочным материалам для лиц с ограниченными возможностями здоровья и инвалидов**

Для лиц с ограниченными возможностями здоровья и инвалидов предусмотрены дополнительные оценочные материалы, перечень которых указан в таблице 9.4.

Таблица 9.4 – Дополнительные материалы оценивания для лиц с ограниченными возможностями здоровья и инвалидов

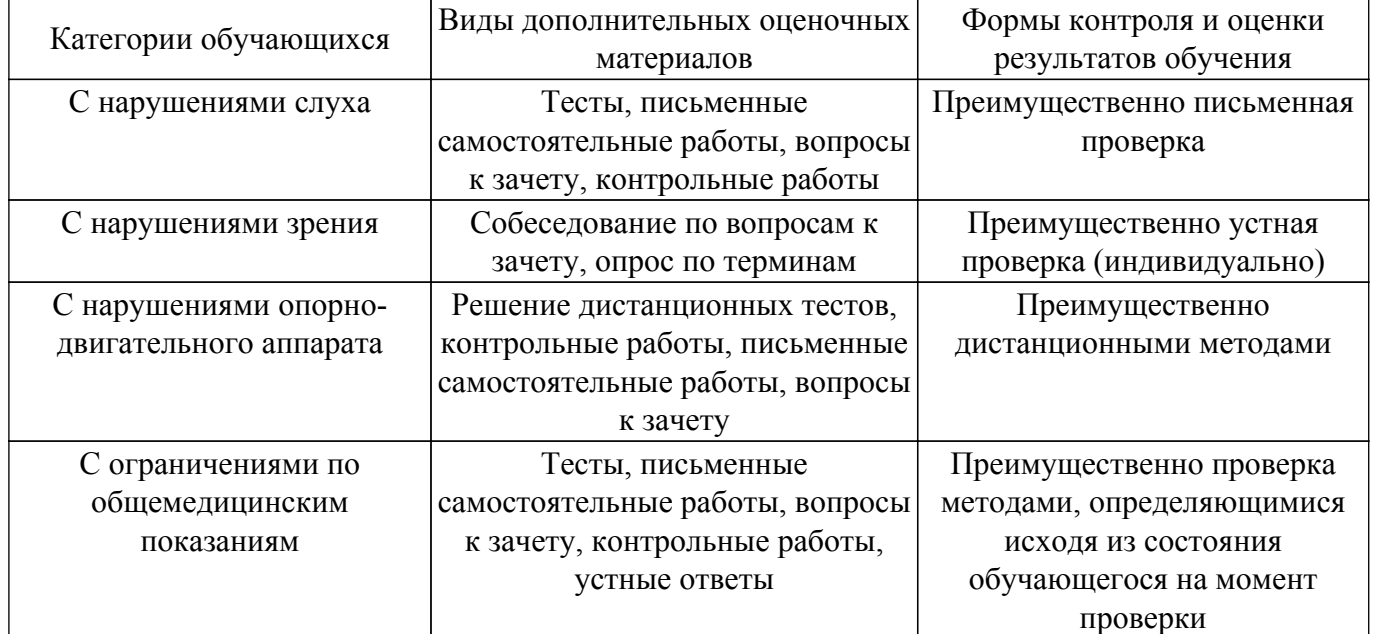

### **9.4. Методические рекомендации по оценочным материалам для лиц с ограниченными возможностями здоровья и инвалидов**

Для лиц с ограниченными возможностями здоровья и инвалидов предусматривается доступная форма предоставления заданий оценочных средств, а именно:

- в печатной форме;
- в печатной форме с увеличенным шрифтом;
- в форме электронного документа;
- методом чтения ассистентом задания вслух;
- предоставление задания с использованием сурдоперевода.

Лицам с ограниченными возможностями здоровья и инвалидам увеличивается время на подготовку ответов на контрольные вопросы. Для таких обучающихся предусматривается доступная форма предоставления ответов на задания, а именно:

- письменно на бумаге;
- набор ответов на компьютере;
- набор ответов с использованием услуг ассистента;

– представление ответов устно.

Процедура оценивания результатов обучения лиц с ограниченными возможностями здоровья и инвалидов по дисциплине предусматривает предоставление информации в формах, адаптированных к ограничениям их здоровья и восприятия информации:

# **Для лиц с нарушениями зрения:**

– в форме электронного документа;

– в печатной форме увеличенным шрифтом.

- **Для лиц с нарушениями слуха:**
- в форме электронного документа;

– в печатной форме.

# **Для лиц с нарушениями опорно-двигательного аппарата:**

– в форме электронного документа;

# – в печатной форме.

При необходимости для лиц с ограниченными возможностями здоровья и инвалидов процедура оценивания результатов обучения может проводиться в несколько этапов.

# **ЛИСТ СОГЛАСОВАНИЯ**

Рассмотрена и одобрена на заседании кафедры АСУ протокол № 10 от «<u>15 » 10 2020</u> г.

# **СОГЛАСОВАНО:**

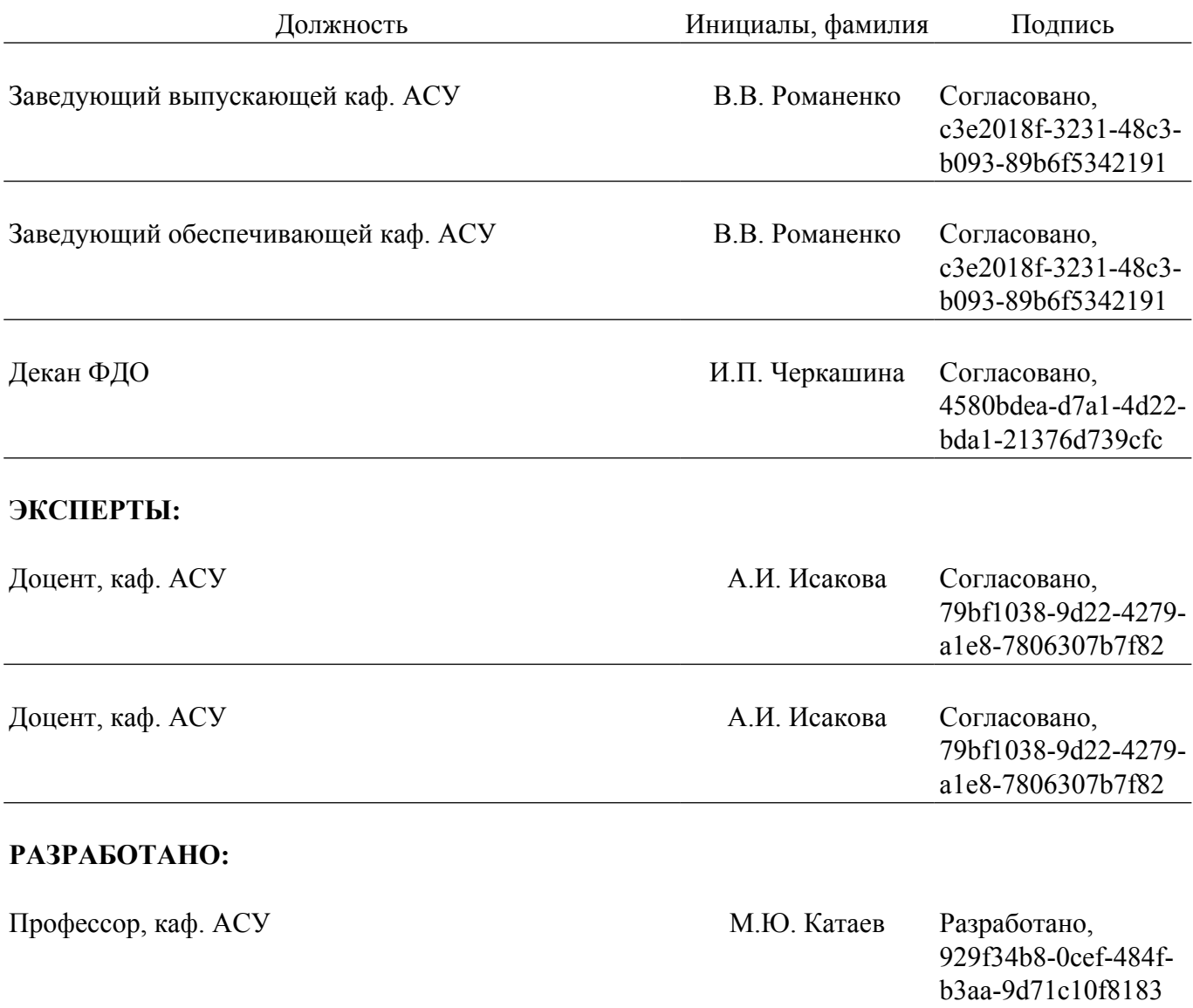